, tushu007.com

## $<<$ 3ds max  $>>$

 $<<$ 3ds max  $>>$ 

- 13 ISBN 9787115129383
- 10 ISBN 711512938X

出版时间:2005-1-1

作者:史宇宏,宿晓辉,徐莉

页数:226

字数:389000

extended by PDF and the PDF

http://www.tushu007.com

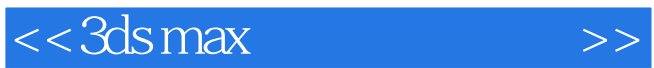

 $,$  tushu007.com

 $<<3dsmax$   $>>$ 

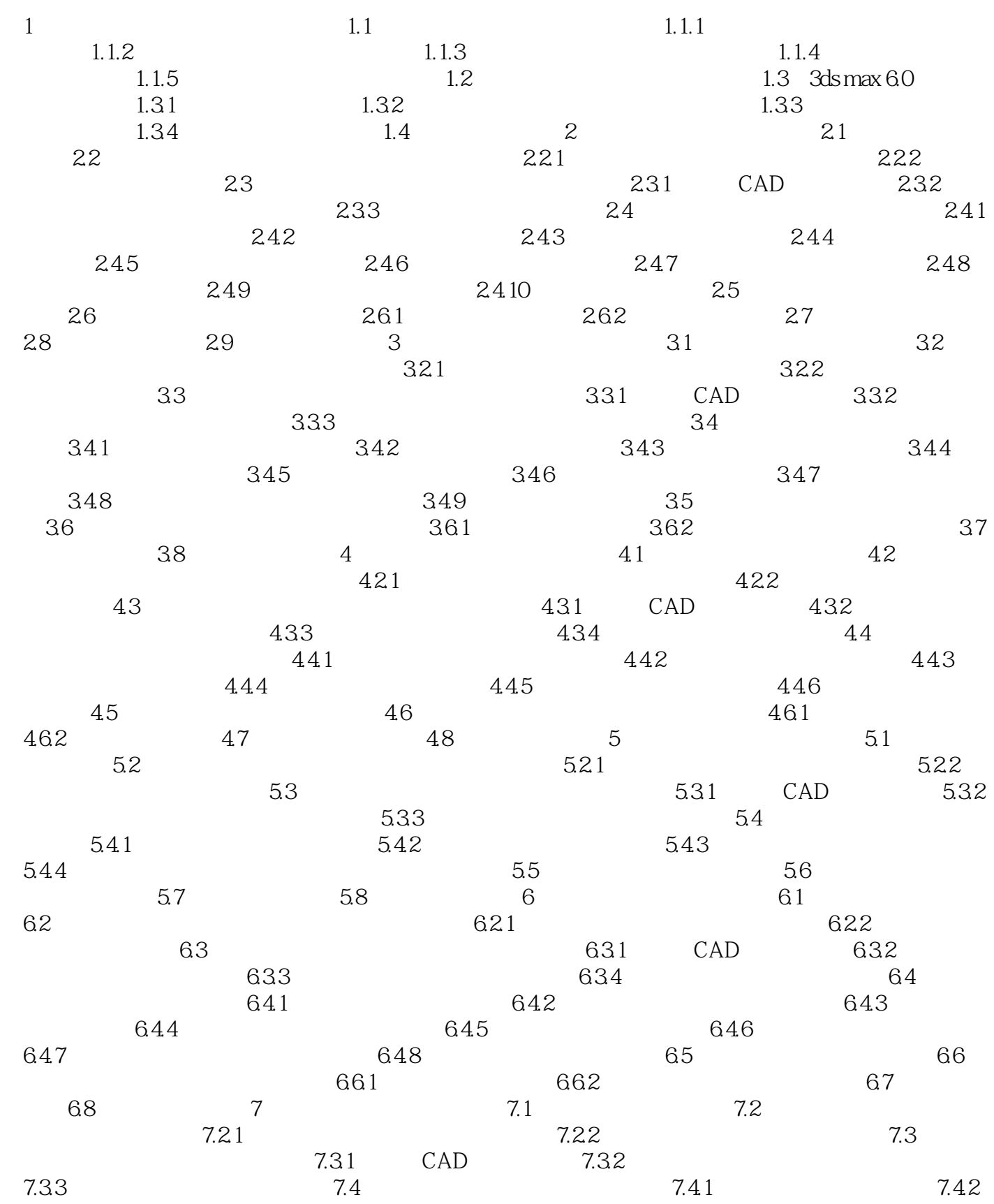

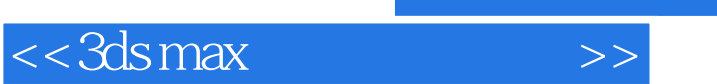

## and tushu007.com

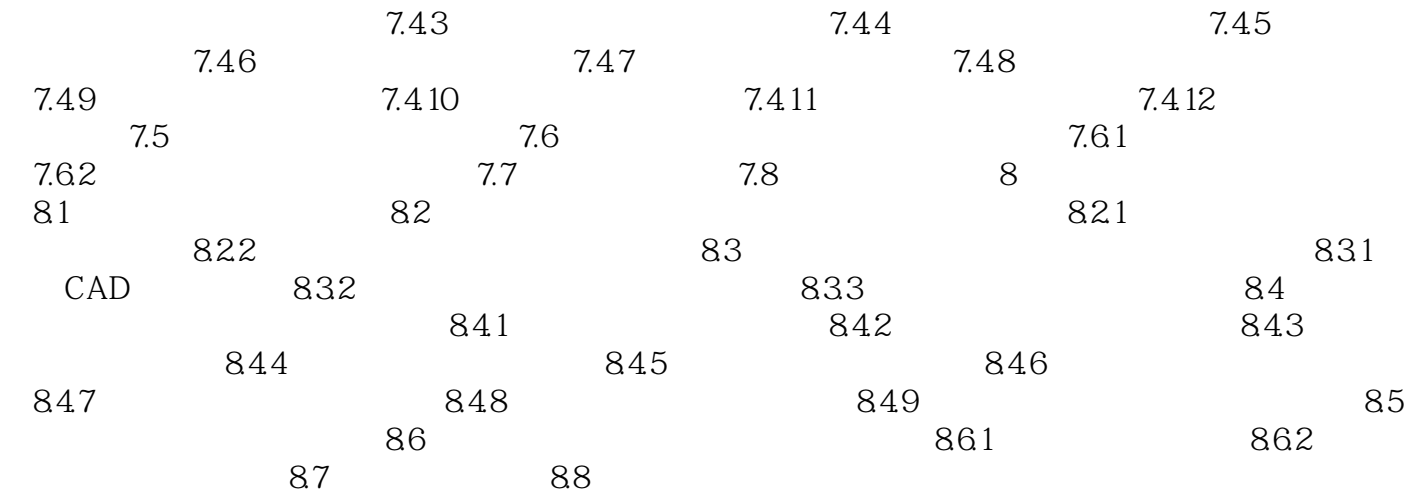

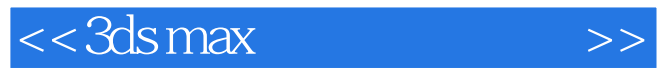

本站所提供下载的PDF图书仅提供预览和简介,请支持正版图书。

更多资源请访问:http://www.tushu007.com